4.2. Beispiel 1  $(I_2)$ 

## JCPDS-Karte für I2

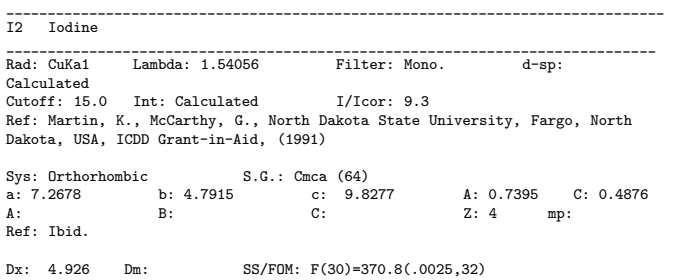

 $\begin{minipage}[t]{.0\textwidth} \begin{tabular}{p{0.8cm}p{0.8cm}p{0.8cm}p{0.8cm}p{0.8cm}p{0.8cm}p{0.8cm}p{0.8cm}p{0.8cm}p{0.8cm}p{0.8cm}p{0.8cm}p{0.8cm}p{0.8cm}p{0.8cm}p{0.8cm}p{0.8cm}p{0.8cm}p{0.8cm}p{0.8cm}p{0.8cm}p{0.8cm}p{0.8cm}p{0.8cm}p{0.8cm}p{0.8cm}p{0.8cm}p{0.8cm}p{0.$ corrected for and atomic scattering factors corrected for anomalous dispersion.<br>Cell parameters from 43-304. Atomic positions from Harris, P. et al., J.<br>Am. Chem. Soc., 50 1583 (1928): I in 8f with y=0.1156, z=0.1493. Iso 342.24.<br>Strong lines: 3.10/X 3.63/6 3.71/5 1.98/2 2.04/2 2.46/2 1.96/2

2.33/1<br>115 reflections in pattern. Page 1 of 4. Radiation= 1.54050

| 2-theta   Int. |     |                |                | h k l         |                | 2-theta   Int. <br>L |           |                      | h k l          |                |  |
|----------------|-----|----------------|----------------|---------------|----------------|----------------------|-----------|----------------------|----------------|----------------|--|
| 18.036         |     | $\mathfrak{D}$ | $\Omega$       | $\Omega$      | 2              | 46.945               | 10<br>- 1 | $\Omega$             | $\mathfrak{D}$ | -3             |  |
| 23.998         |     | 52             | 1.             | 1             | 1              | 50.167               | 7         | 4                    | $\Omega$       | $\Omega$       |  |
| 24.474         | - 1 | 62             | $\overline{2}$ | $\Omega$      | $\Omega$       | 50.539               | 3         | 3                    | 1              | 3              |  |
| $28.755$       |     | 100            |                | 1             | $\mathfrak{D}$ | 51.777               |           |                      | 1              | 5              |  |
| 30.568         |     | 1              | 2              | $\Omega$      | $\mathfrak{D}$ | 53.365               | 2         | $\Omega$             | $\mathfrak{D}$ | 4              |  |
|                |     |                |                |               |                |                      |           |                      |                |                |  |
| 35.378         |     | 9              |                | 1             | 3              | 53.642               | 13        | $\mathbf{2}^{\circ}$ | $2^{\circ}$    | -3             |  |
| 36.540         |     | 18             | 0              | $\Omega$      | 4              | 53.741               | $\leq$ 1  | 4                    | $\Omega$       | 2              |  |
| 37.504         |     | $\mathfrak{D}$ | 0              | $\mathcal{D}$ | $\Omega$       | 56.103               |           | $\Omega$             | 0              | 6              |  |
| 38.642         |     | 13             | $\Omega$       | $\mathcal{P}$ | 1              | 56.661               |           | 3                    | 1              | 4              |  |
| 42.800         |     | 9              | 3              | 1             | 1              | 59.544               |           | 2                    | $\mathfrak{D}$ | 4              |  |
|                |     |                |                |               |                |                      |           |                      |                |                |  |
| 43.165         |     | $\mathfrak{D}$ | 1.             | -1            | 4              | 59.991               | 7         | 1.                   | 3              | $\mathbf{1}$   |  |
| 44.482         |     | 19             | 2              | $\Omega$      | 4              | 60.912               | ←1        | $\Omega$             | $\mathfrak{D}$ | 5              |  |
| 45.303         |     | $\mathfrak{D}$ | $\mathfrak{D}$ | $\mathcal{P}$ | $\Omega$       | 61.081               | 9         |                      | 1.             | 6              |  |
| 45.813         |     | 24             | 3              | 1             | 2              | 62.102               |           | っ                    | $\Omega$       | 6              |  |
| 46.281         |     | 15             | $\overline{2}$ | 2             | 1              | 62.404               | 1         | 1                    | 3              | $\mathfrak{D}$ |  |
|                |     |                |                |               |                |                      |           |                      |                |                |  |

 $usw...$ 

 $\Omega$ 

 $\frac{1}{20.0}$ 

 $30.0$ 

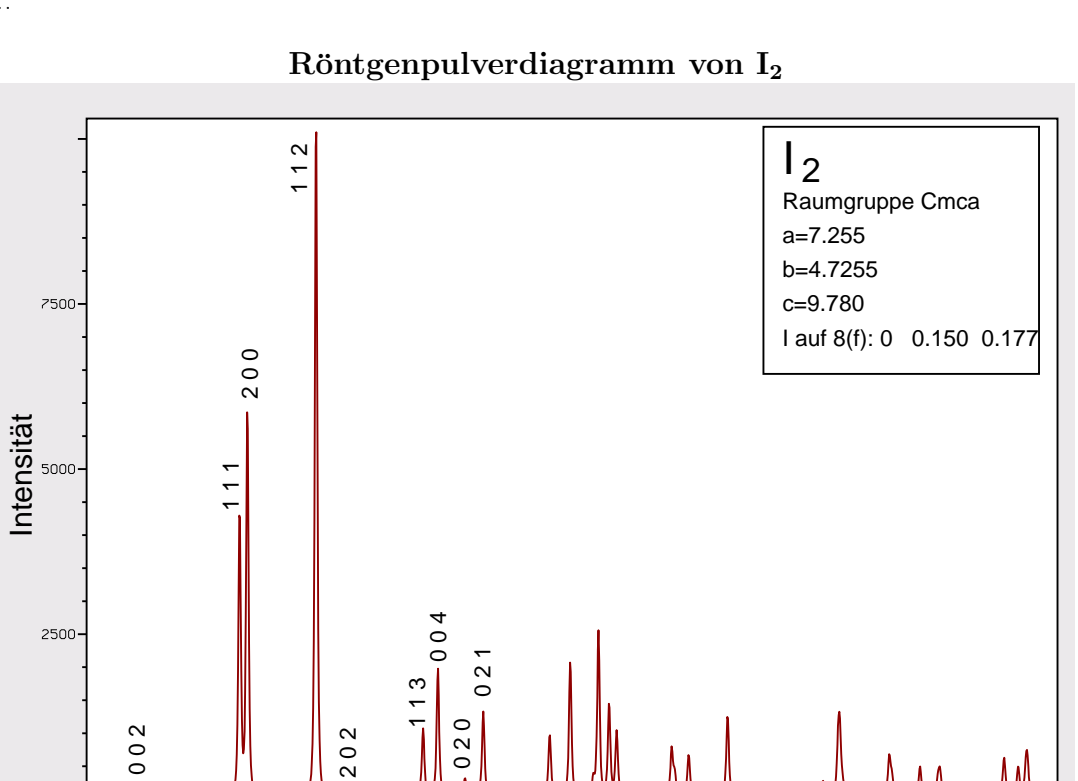

 $40.0$ 

 $60.0$ 

 $50.0$ 

 $70.0$ 

2Theta

Kristallstruktur von I<sub>2</sub>